# Social Computing and Its Application in Query Suggestion

Irwin King

<a href="mailto:king@cse.cuhk.edu.hk">king@cse.cuhk.edu.hk</a>
<a href="http://www.cse.cuhk.edu.hk/~king">http://www.cse.cuhk.edu.hk/~king</a>

Department of Computer Science & Engineering
The Chinese University of Hong Kong

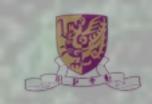

## 2008

#### Billionaires' Shuffle

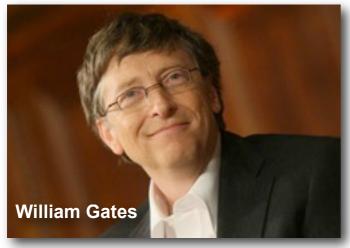

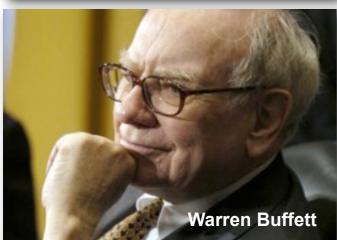

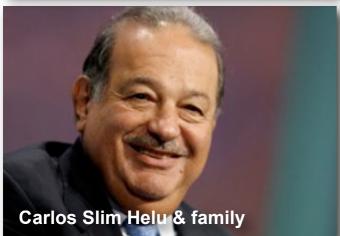

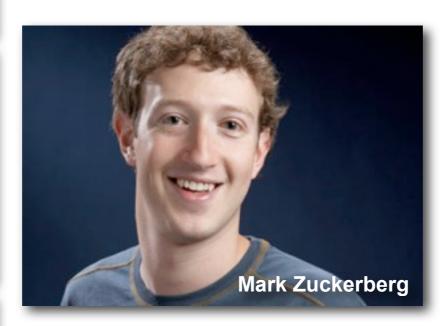

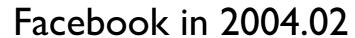

2008

at 23 and \$1.5 billion later...

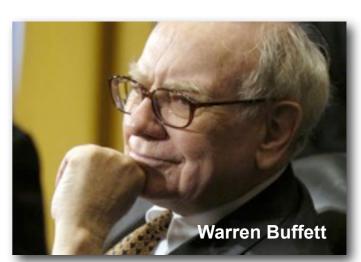

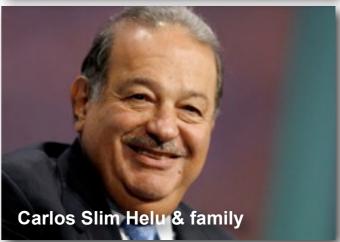

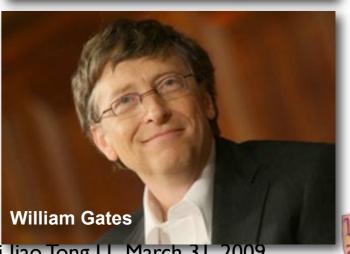

Social Computing and Its Application in Query Suggestion, Irwin King, Shanghai Jiao Tong U., March 31, 2009

| Alexa as of<br>Nov. 2008 | USA          | CHINA     | Global       |
|--------------------------|--------------|-----------|--------------|
| U                        | Google       | Baidu     | Yahoo        |
| 2                        | Yahoo        | QQ        | Google       |
| 3                        | Myspace      | Sina      | YouTube      |
| 4                        | YouTube      | Google.cn | Windows Live |
| 5                        | Facebook     | Taobao    | Facebook     |
| 6                        | Windows Live | 163       | MSN          |
| 7                        | MSN          | Yahoo     | Myspace      |
| 8                        | Wikipedia    | Google    | Wikipedia    |
| 9                        | EBay         | Sohu      | Blogger      |
| 10                       | AOL          | Youku     | Yahoo.jp     |

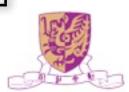

#### What's On the Menu?

- Web 2.0 and Social X
- Social Computing
- Some Interesting Problems
  - Collaborative Filtering
  - Query Suggestion

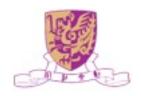

#### What's On the Menu?

- Web 2.0 and Social X
- Social Computing
- Some Interesting Problems
  - Collaborative Filtering
  - Query Suggestion

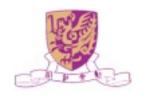

#### Web 2.0

- Web as a medium vs. Web as a platform
- Read-Only Web vs. Read-and-Write Web
- Static vs. **Dynamic**
- Restrictive vs. **Freedom & Empowerment**
- Technology-centric vs. User-centric
- Limited vs. Rich User Experience
- Individualistic vs. Group/Collective Behavior AttentionTrust.org krugle
- Consumer vs. Producer
- Transactional vs. Relational
- Top-down vs. Bottom-up
- People-to-Machine vs. People-to-People
- Search & browse vs. Publish & Subscribe
- Closed application vs. Service-oriented
   Services
- Functionality vs. **Utility**
- Data vs. Value
   Social Computing and Its Application in Query Suggestion, Irwin King, Shanghai Jiao Tong U., March 31, 2009

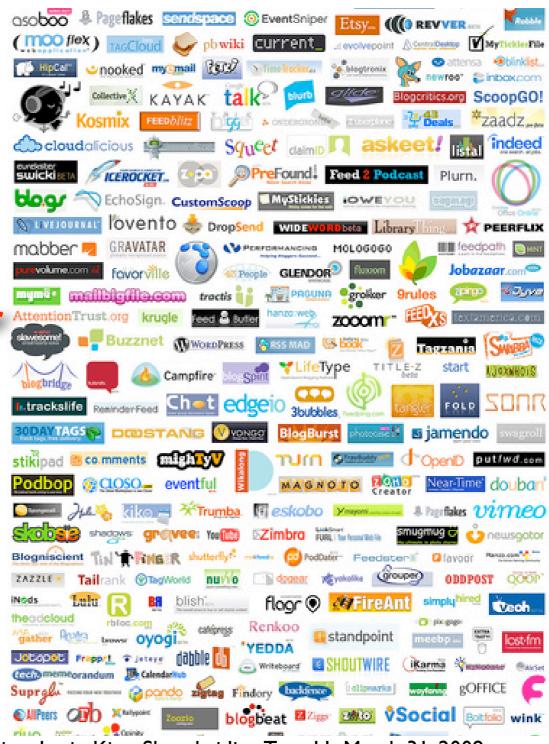

### Social Networking

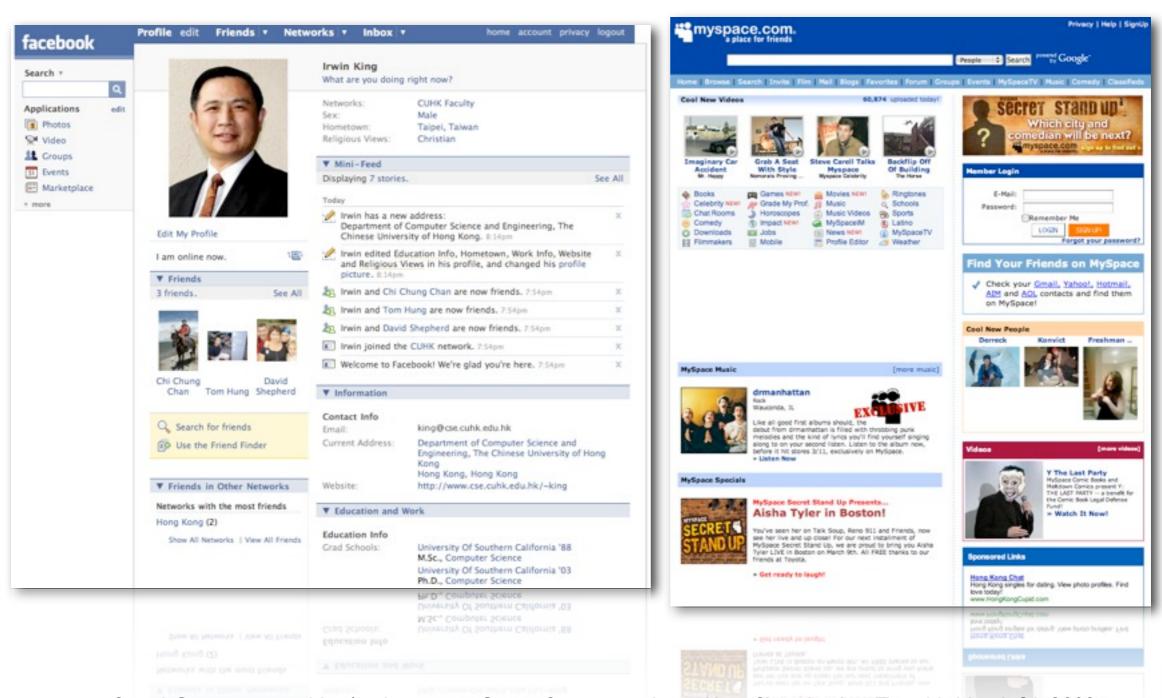

Social Computing and Its Application in Query Suggestion, Irwin King, Shanghai Jiao Tong U., March 31, 2009

#### Social Search

- Social Search Engine
- Leveraging your social networks for searching

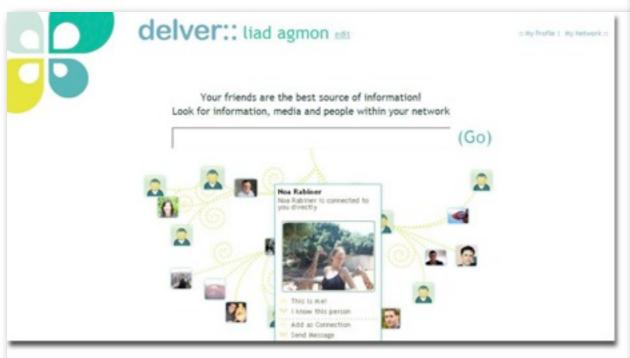

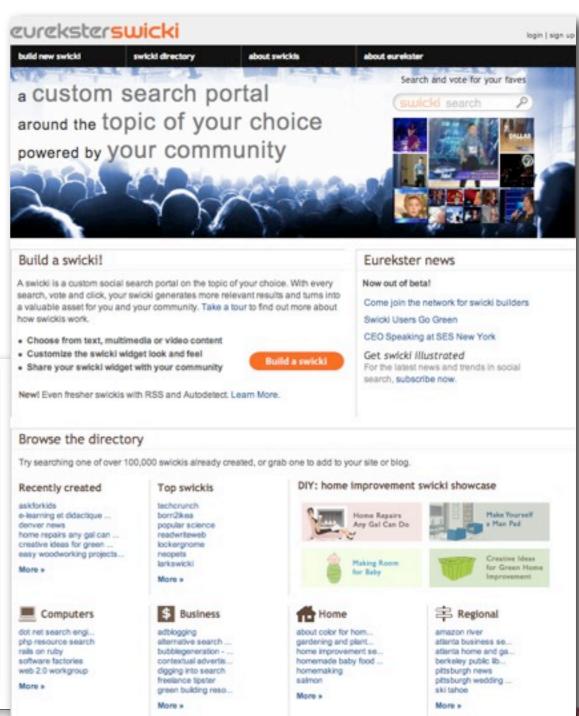

Social Computing and Its Application in Query Suggestion, Irwin King, Shanghai Jiao Tong U., March 31, 2009

### Social Bookmarking

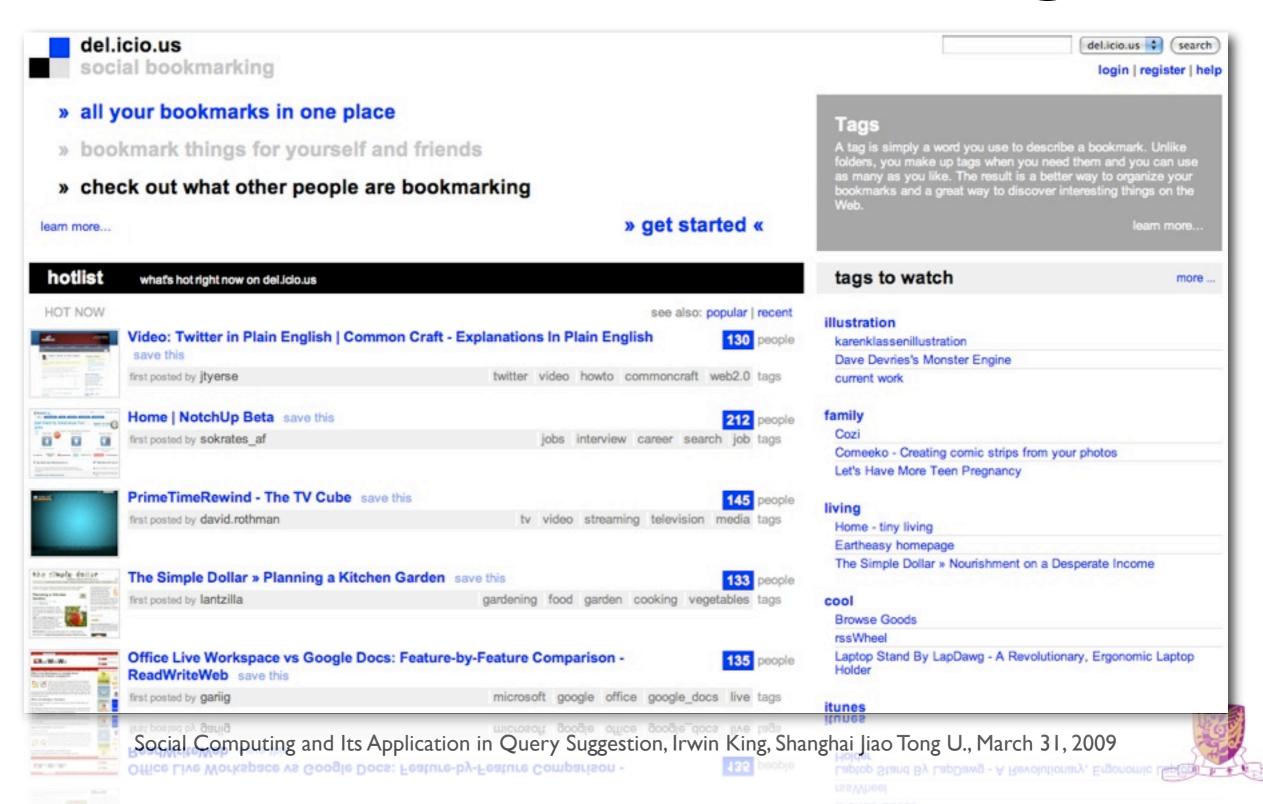

#### Social Media

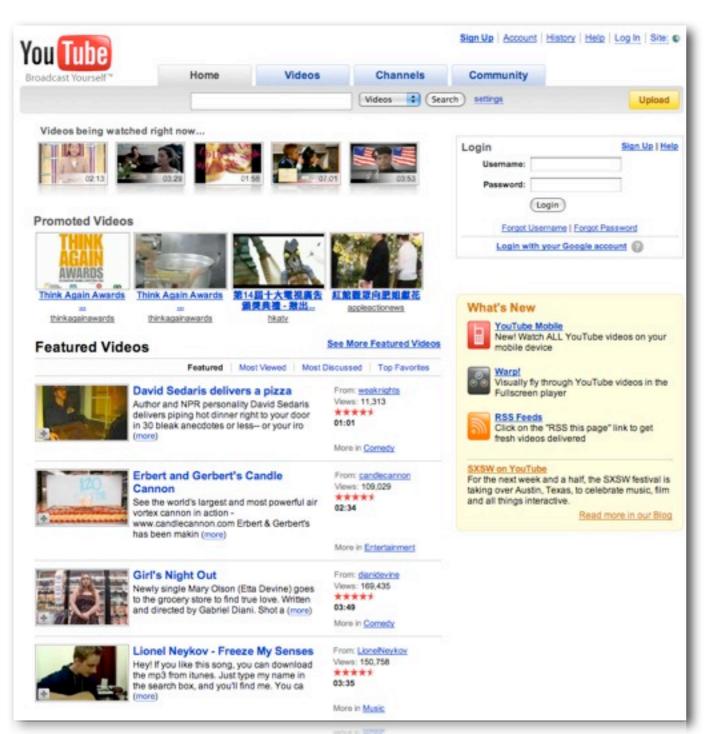

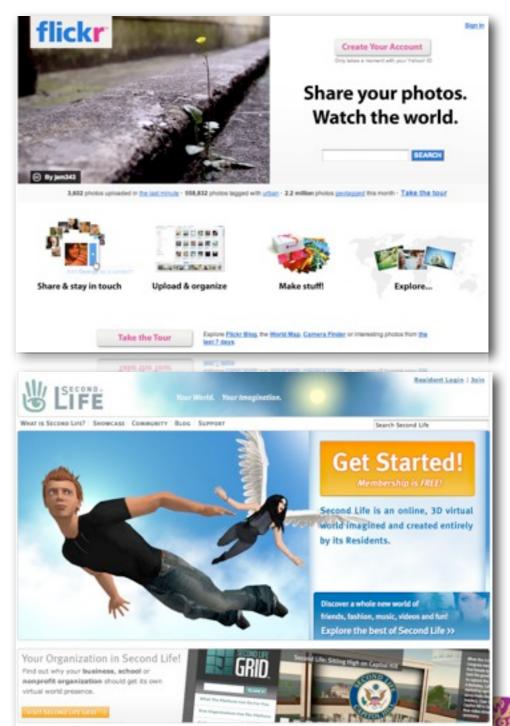

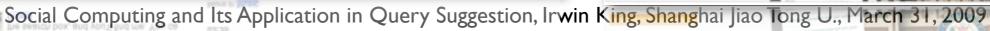

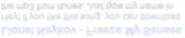

Views: 150,756

### Social News/Mash Up

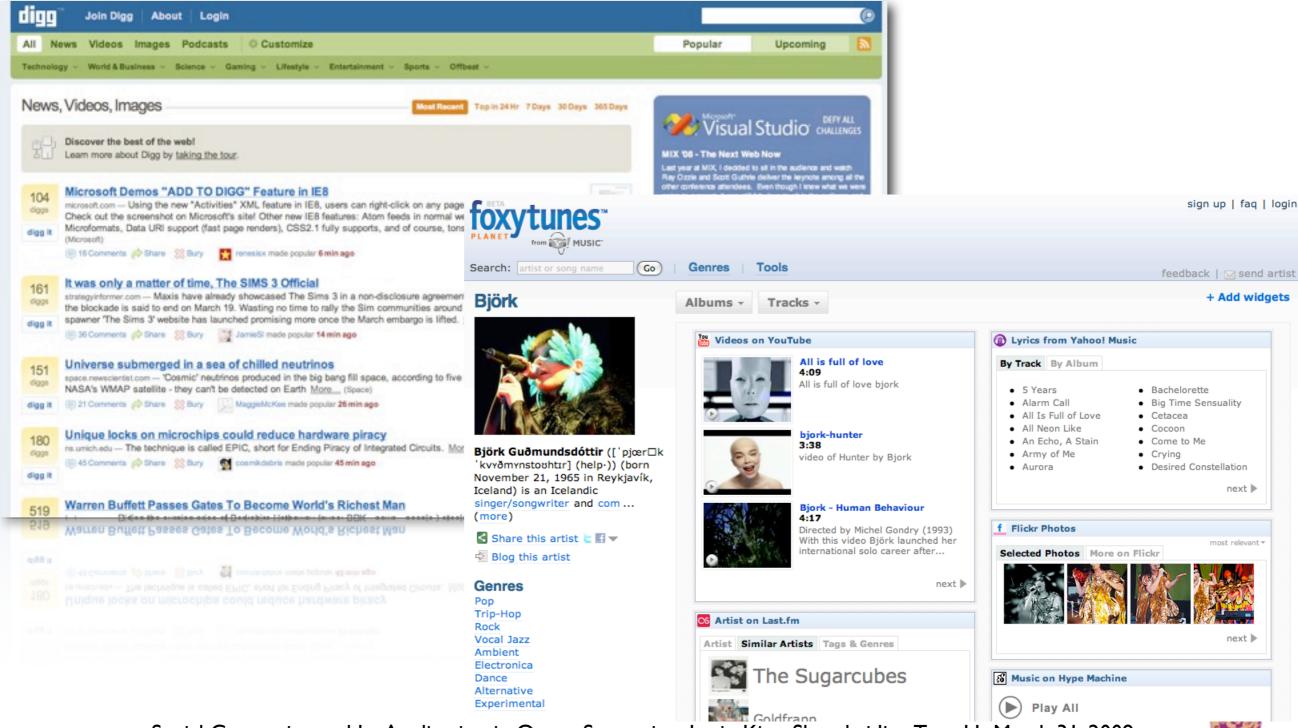

### Social Knowledge Sharing

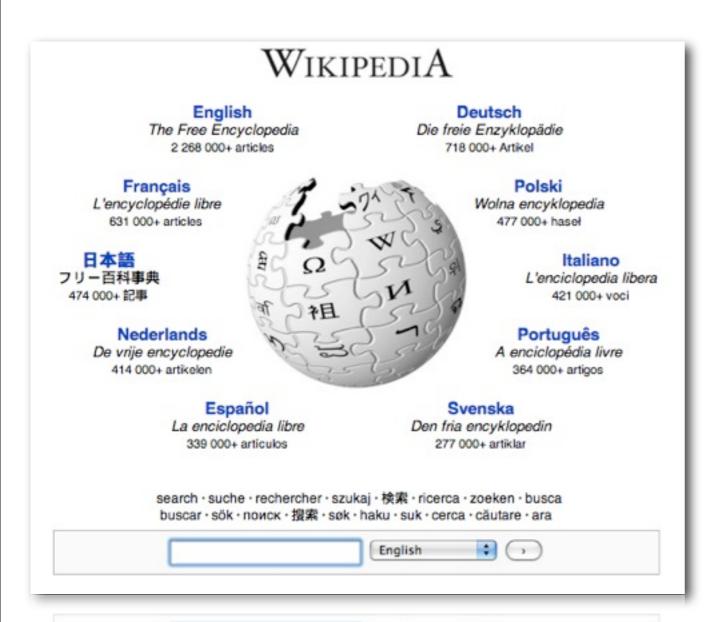

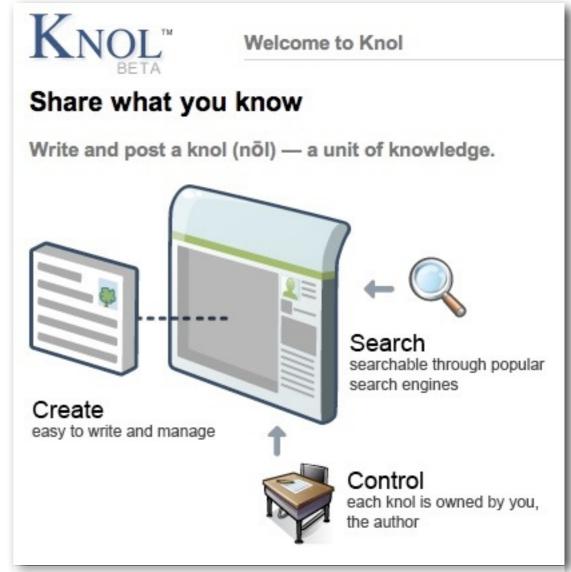

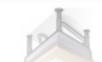

the author

English 💠 🔾

Social Computing and Its Application in Query Suggestion, Irwin King, Shanghai Jiao Tong U., March 31, 2009

### Social Marketing

- Viral marketing
- Who are the brokers?
- Who can exert the most influence on buying/ selling?
- How much should one advertise?

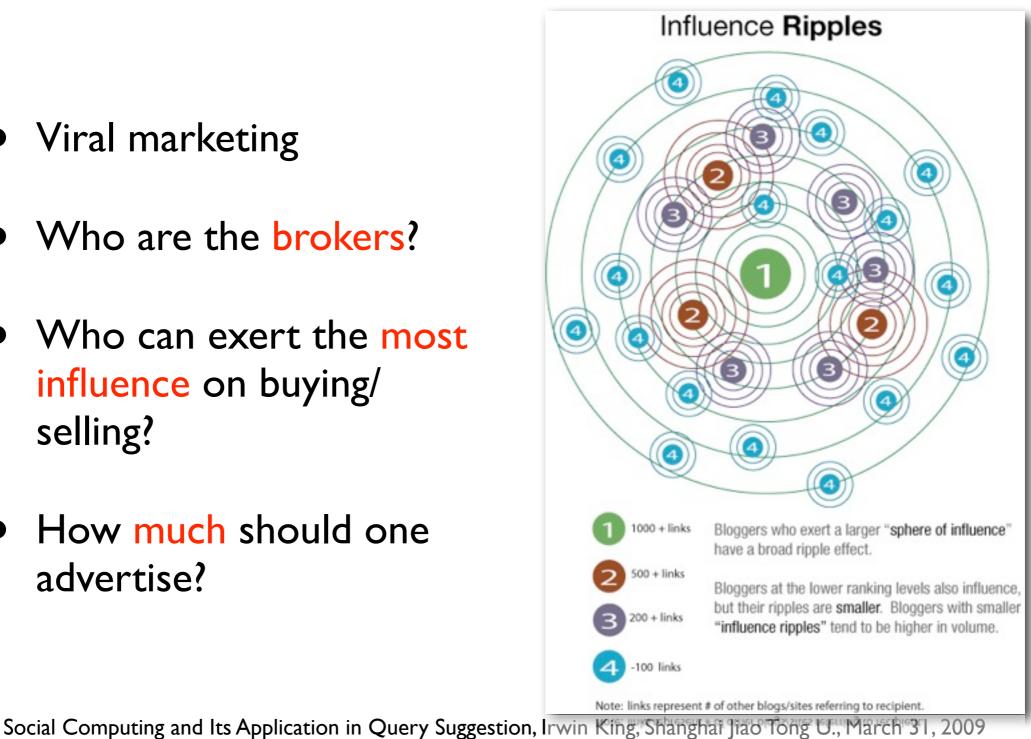

### Social/Human Computation

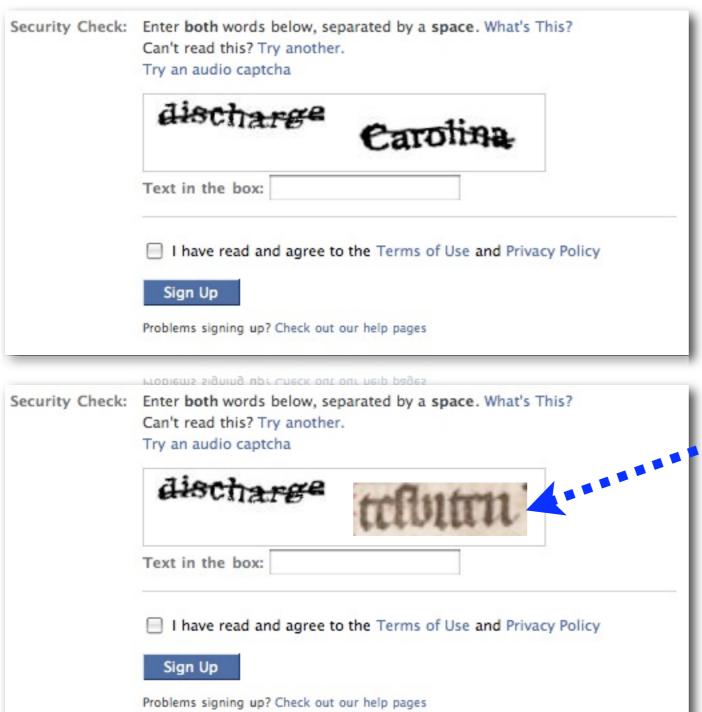

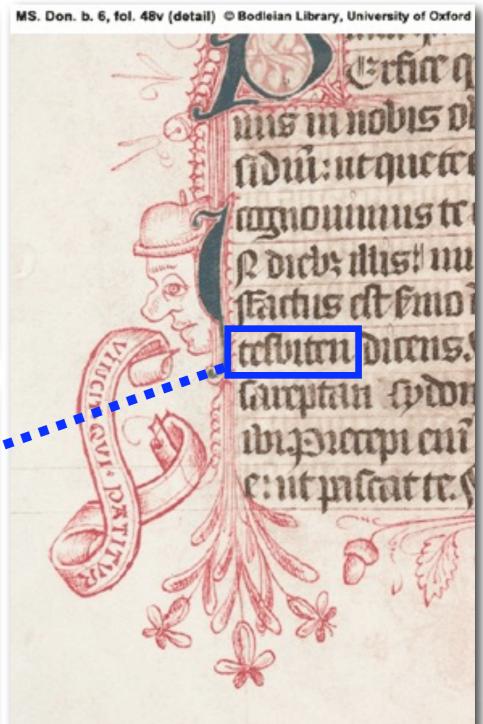

Social Computing and Its Application in Query Suggestion, Irwin King, Shanghai Jiao Tong U., March 31, 2009

### Human Computation

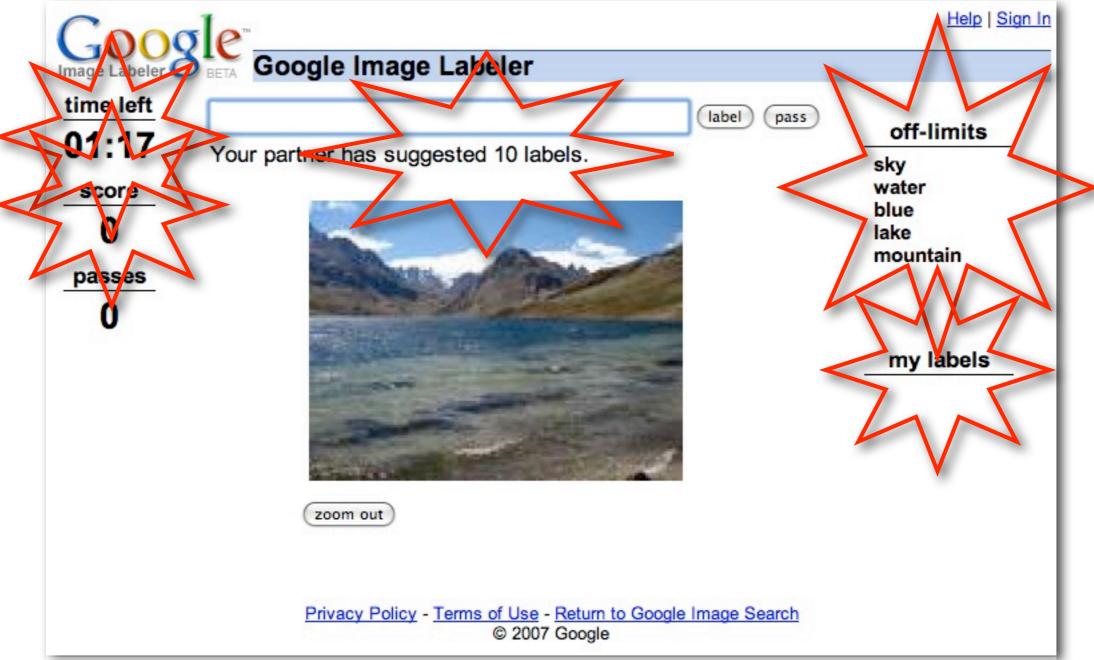

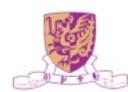

#### Web 2.0 Revolution

The Three C's

Connectivity

Collaboration

Communities

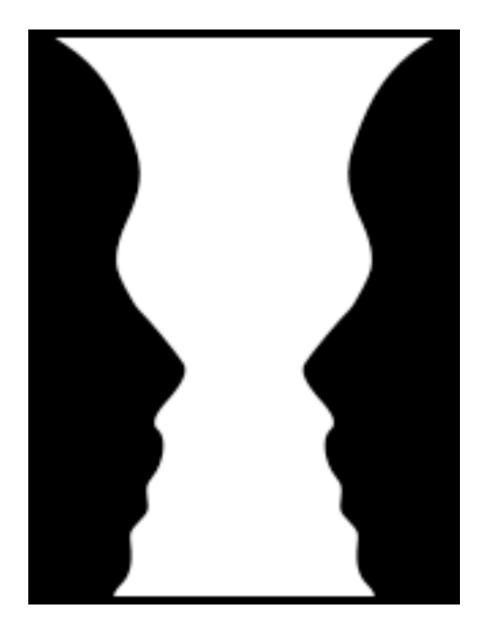

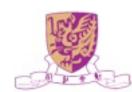

#### What's On the Menu?

- Web 2.0 and Social X
- Social Computing
- Some Interesting Problems
  - Collaborative Filtering
  - Query Suggestion

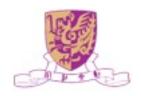

#### Social Relations

presence identity crew binary teams social role populations cardinal squad reputation organizations expertise integer trust cohorts markets ownership real communities accountability partners knowledge groups

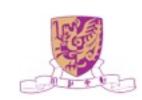

### Social Computing

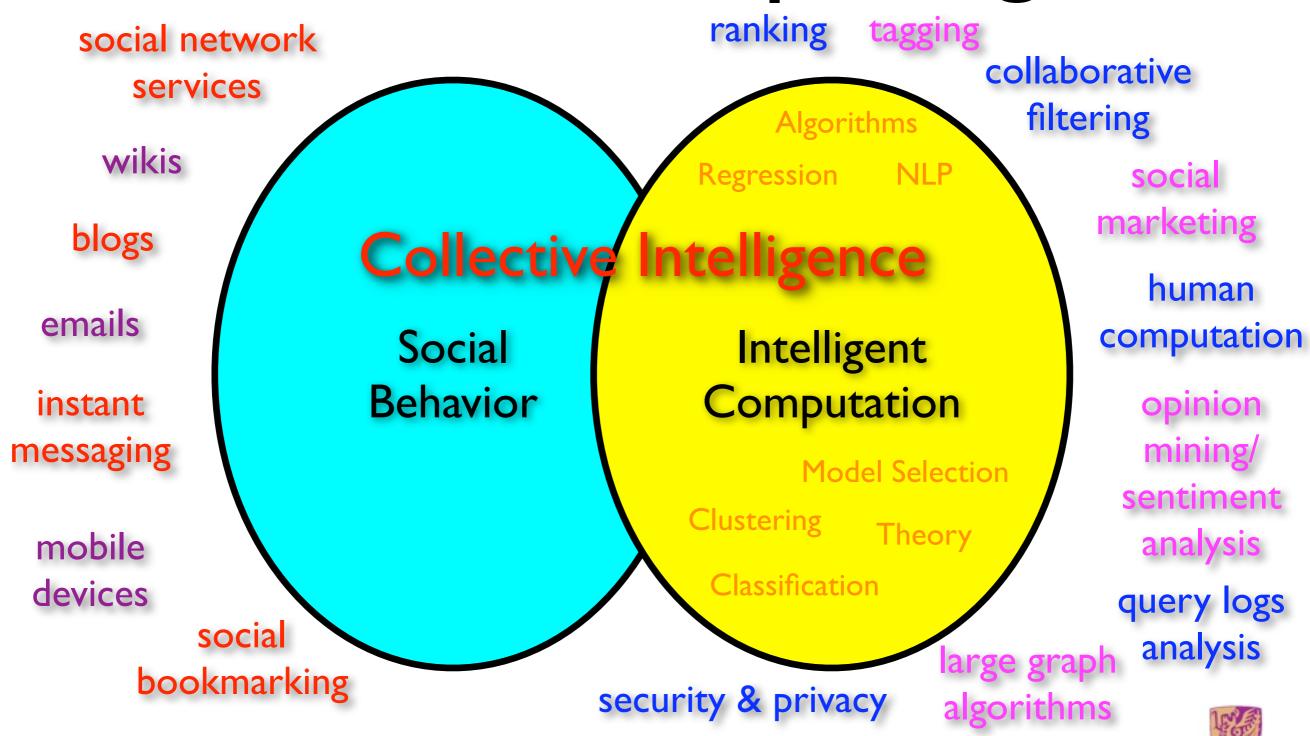

Social Computing and Its Application in Query Suggestion, Irwin King, Shanghai Jiao Tong U., March 31, 2009

### Social Computing (SC)

- Social computing is a general term for an area of computer science that is concerned with the intersection of social behavior and computational systems.
- A social structure in which technology puts power in communities, not institutions.
- Forms of web services where the value is created by the collective contributions of a user population.

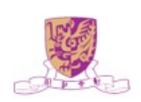

#### Issues

- Theory and models
- Seach, mining, and ranking of existing information,
   e.g., spatial (relations) and temporal (time) domains
  - Dealing with partial and incomplete information, e.g., collaborative filtering, ranking, tagging, etc.
- Scalability and algorithmic issues
- Security and privacy issues
- Monetization of social interactions

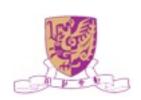

### Machine Learning in SC

- Classification, clustering, regression, etc.
- New insights on the data
  - Social relations are often hidden (latent)
  - Change data from (x, y) to  $(x, c_1(x), c_2(x), \dots, y)$
- c(x) = context in tags, relations, ratings, etc.
- data type = binary, integer, real, cardinal, etc.

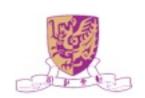

### Organizational Chart

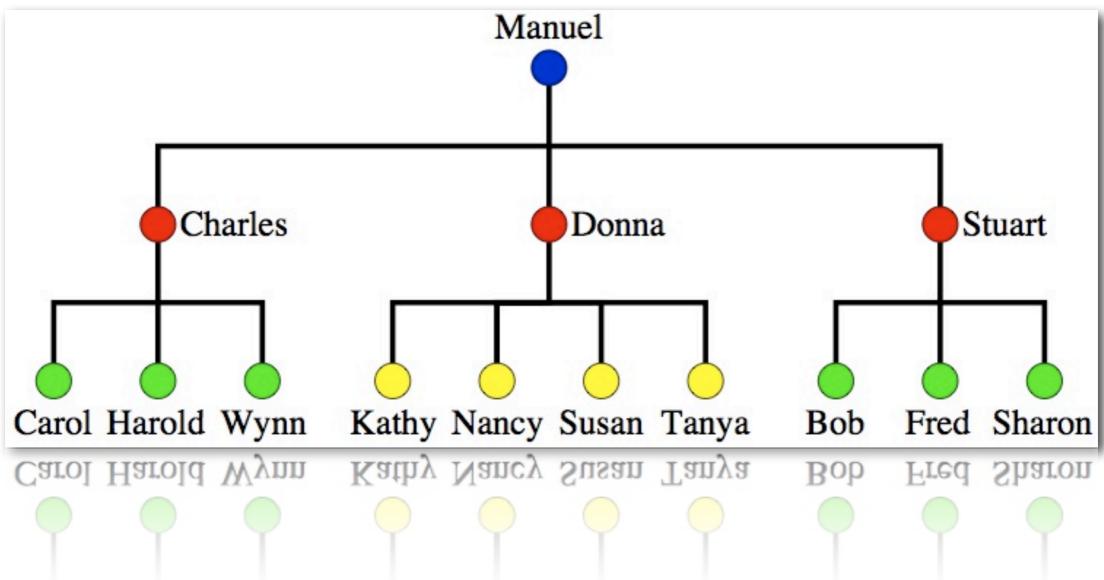

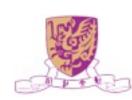

#### Social Network Chart

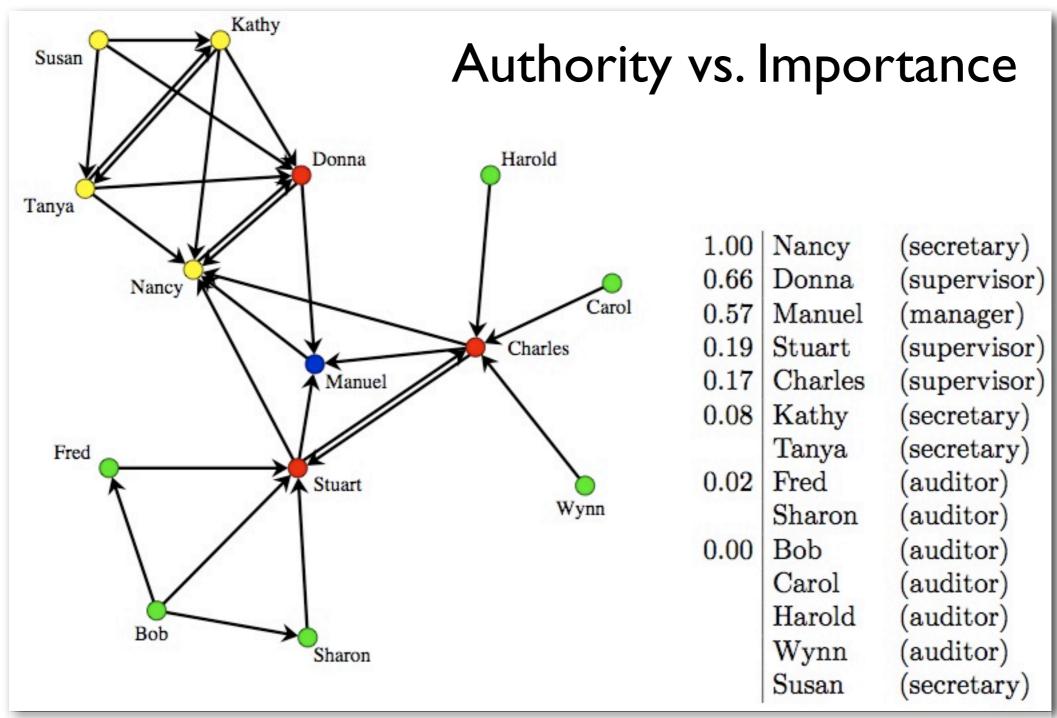

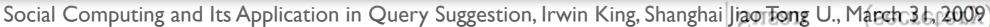

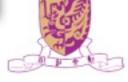

(auditor)

#### What's On the Menu?

- Web 2.0 and Social X
- Social Computing
- Some Interesting Problems
  - Collaborative Filtering
  - Query Suggestion

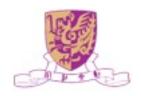

#### What's On the Menu?

- Web 2.0 and Social X
- Social Computing
- Some Interesting Problems
  - Collaborative Filtering
  - Query Suggestion

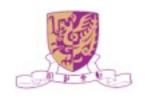

### A Better Mousetrap?

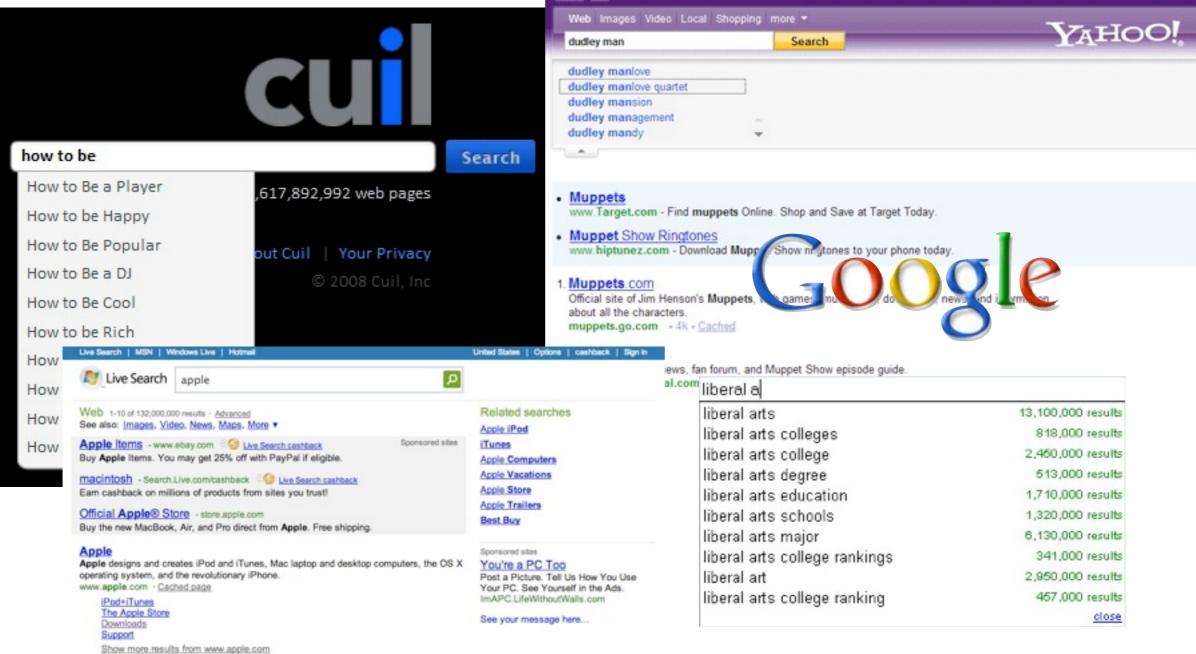

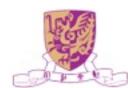

### Challenges

- Queries contain ambiguous and new terms
  - apple: "apple computer" or "apple pie"?
  - NDCG:?

- Users tend to submit short queries consisting of only one or two words
  - almost 20% one-word queries
  - almost 30% two-word queries
- Users may have little or even no knowledge about the topic they are searching for!

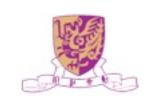

### What is Clickthrough Data

Query logs recorded by search engines

$$\langle u, q, l, r, t \rangle$$

Table 1: Samples of search engine clickthrough data

| ID   | Query        | URL                                   | Rank | Time                |
|------|--------------|---------------------------------------|------|---------------------|
| 358  | facebook     | http://www.facebook.com               | 1    | 2008-01-01 07:17:12 |
| 358  | facebook     | http://en.wikipedia.org/wiki/Facebook | 3    | 2008-01-01 07:19:18 |
| 3968 | apple iphone | http://www.apple.com/iphone/          | 1    | 2008-01-01 07:20:36 |
|      |              | ***                                   |      |                     |

 Users' relevance feedback to indicate desired/preferred/target results

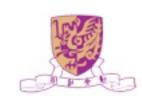

### Joint Bipartite Graph

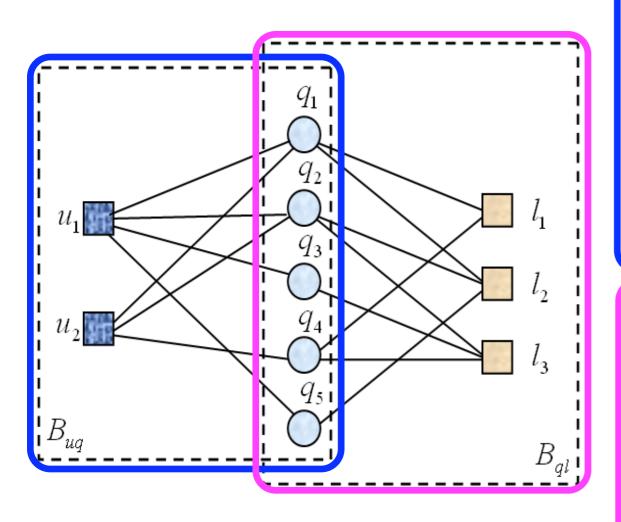

$$B_{uq} = (V_{uq}, E_{uq})$$
$$V_{uq} = U \cup Q$$

$$U = \{u_1, u_2, ..., u_m\}$$

$$Q = \{q_1, q_2, ..., q_n\}$$

 $E_{uq} = \{(u_i, q_j) | \text{ there is an edge from } u_i \text{ to } q_j \}$  is the set of all edges.

The edge  $(u_i, q_j)$  exists in this bipartite graph if and only if a user  $u_i$  issued a query  $q_j$ .

$$B_{ql} = (V_{ql}, E_{ql})$$

$$V_{ql} = Q \cup L$$

$$Q = \{q_1, q_2, ..., q_n\}$$

$$L = \{l_1, l_2, ..., l_p\}$$

 $E_{ql} = \{(q_i, l_j) | \text{ there is an edge from } q_i \text{ to } l_j \}$  is the set of all edges.

The edge  $(q_j, l_k)$  exists if and only if a user  $u_i$  clicked a URL  $l_k$  after issuing an query  $q_j$ .

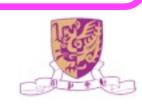

### Key Points

Two-level latent semantic analysis

Level 1
Level 2

- Consider the use of a joint user-query and query-URL bipartite graphs for query suggestion
- Use matrix factorization for learning query features in constructing the Query Similarity Graph
- Use heat diffusion for similarity propagation for query suggestions

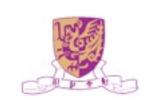

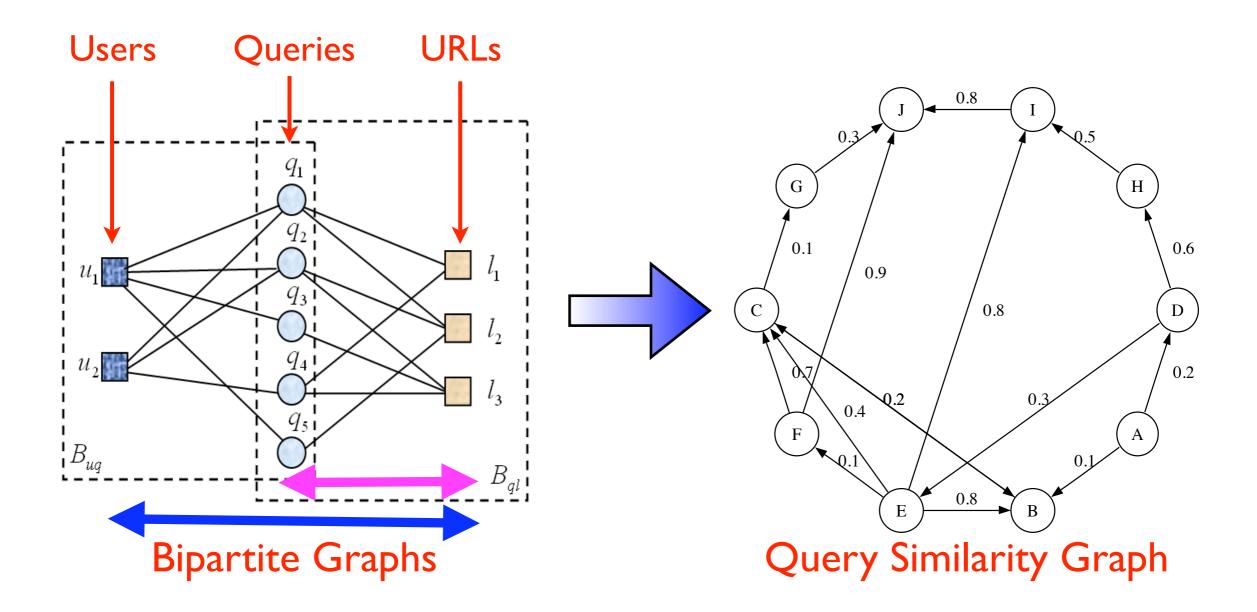

- Queries are issued by the users, and which URLs to click are also decided by the users
- Two distinct users are similar if they issued similar queries
- Two queries are similar if they are issued by similar users

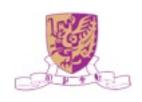

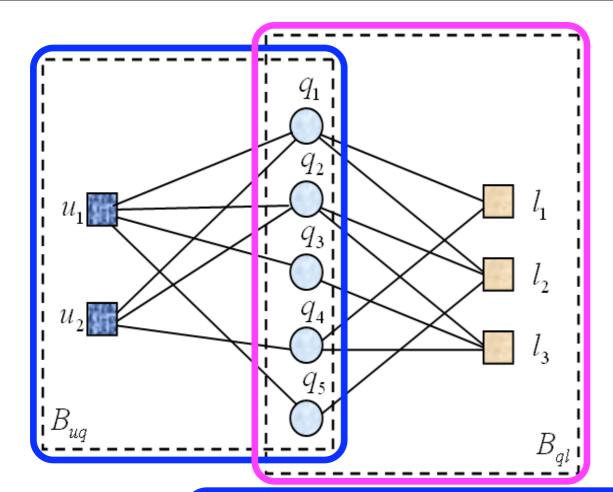

 $r_{ij}^*$  Normalized weight, how many times  $u_i$  issued  $q_j$ 

 $s_{jk}^*$  Normalized weight, how many times  $q_j$  is linked to  $l_k$ 

 $U_i$  L-dimensional vector of user  $u_i$ 

 $Q_j$  L-dimensional vector of query  $q_j$  L-dimensional vector of URL  $l_k$ 

$$\mathcal{H}(R, U, Q) = \min_{U, Q} \frac{1}{2} \sum_{i=1}^{m} \sum_{j=1}^{n} I_{ij}^{R} (r_{ij}^{*} - g(U_{i}^{T}Q_{j}))^{2} + \frac{\alpha_{u}}{2} ||U||_{F}^{2} + \frac{\alpha_{q}}{2} ||Q||_{F}^{2}$$

$$\mathcal{H}(S, Q, L) = \min_{Q, L} \frac{1}{2} \sum_{j=1}^{n} \sum_{k=1}^{p} I_{jk}^{S} (s_{jk}^{*} - g(Q_{j}^{T} L_{k}))^{2} + \frac{\alpha_{q}}{2} \|Q\|_{F}^{2} + \frac{\alpha_{l}}{2} \|L\|_{F}^{2}$$

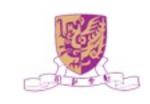

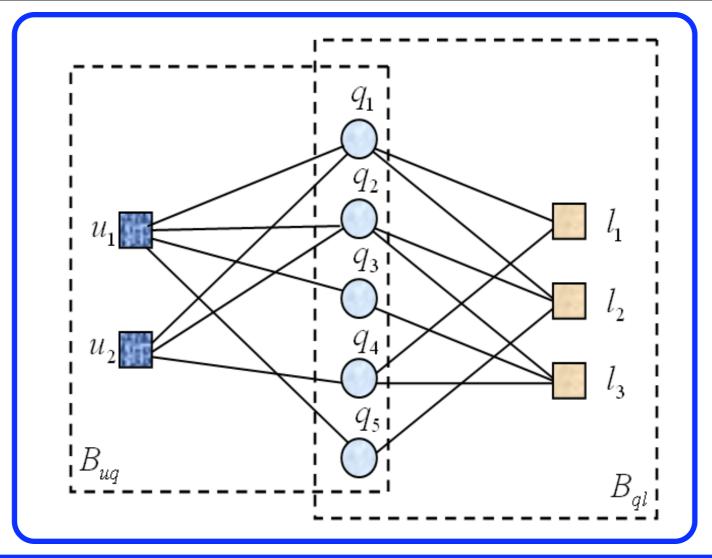

$$\mathcal{H}(S, R, U, Q, L) = \frac{1}{2} \sum_{j=1}^{n} \sum_{k=1}^{p} I_{jk}^{S} (s_{jk}^{*} - g(Q_{j}^{T} L_{k}))^{2} + \frac{\alpha_{r}}{2} \sum_{i=1}^{m} \sum_{j=1}^{n} I_{ij}^{R} (r_{ij}^{*} - g(U_{i}^{T} Q_{j}))^{2} + \frac{\alpha_{u}}{2} ||U||_{F}^{2} + \frac{\alpha_{q}}{2} ||Q||_{F}^{2} + \frac{\alpha_{l}}{2} ||L||_{F}^{2},$$

• A local minimum can be found by performing gradient descent in  $U_i$ ,  $Q_j$  and  $L_k$ 

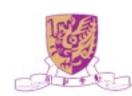

#### Gradient Descent Equations

$$\frac{\partial \mathcal{H}}{\partial U_i} = \alpha_r \sum_{j=1}^n I_{ij}^R g'(U_i^T Q_j) (g(U_i^T Q_j) - r_{ij}^*) Q_j + \alpha_u U_i,$$

$$\frac{\partial \mathcal{H}}{\partial Q_{j}} = \sum_{k=1}^{p} I_{jk}^{S} g'(Q_{j}^{T} L_{k}) (g(Q_{j}^{T} L_{k}) - s_{jk}^{*}) L_{k} 
+ \alpha_{r} \sum_{i=1}^{m} I_{ij}^{R} g'(U_{i}^{T} Q_{j}) (g(U_{i}^{T} Q_{j}) - r_{ij}^{*}) U_{i} + \alpha_{q} Q_{j},$$

$$\frac{\partial \mathcal{H}}{\partial L_k} = \sum_{j=1}^n I_{jk}^S g'(Q_j^T L_k) (g(Q_j^T L_k) - s_{jk}^*) Q_j + \alpha_l L_k,$$

Only the Q matrix, the queries' latent features, is being used to generate the query similarity graph!

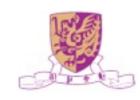

### Query Similarity Graph

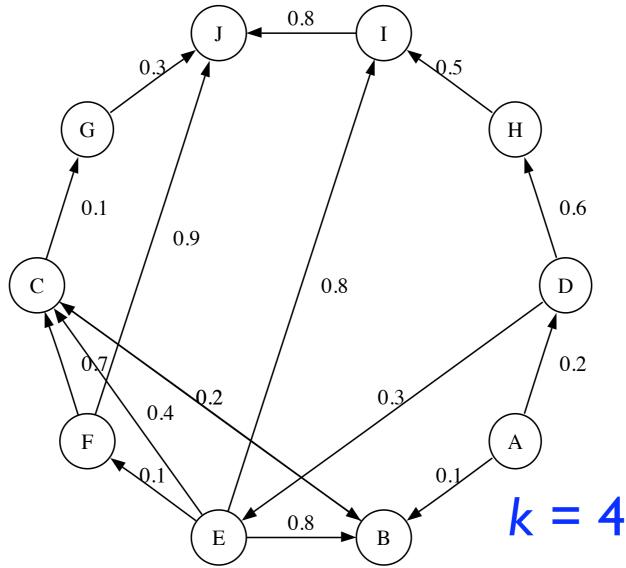

- Similarities are calculated using queries' latent features
- Only the top-k similar neighbors (terms) are kept

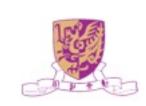

## Similarity Propagation

- Based on the Heat Diffusion Model
- In the query graph, given the heat sources and the initial heat values, start the heat diffusion process and perform *P* steps
- Return the Top-N queries in terms of highest heat values for query suggestions

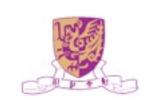

#### Heat Diffusion Model

 Heat diffusion is a physical phenomena

$$\rho C_P \frac{\partial T}{\partial t} = Q + \nabla \cdot (k \nabla T)$$

- Heat flows from high temperature to low temperature in a medium
  - Heat capacity and constant pressure
- Heat kernel is used to describe the amount of heat that one point receives from another point
- The way that heat diffuse varies when the underlying geometry

- $\frac{\partial T}{\partial t}$ Change in temperature over time
- Heat added

Density

- Thermal conductivity
- Temperature gradient
- Divergence

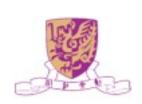

#### Heat Diffusion Process

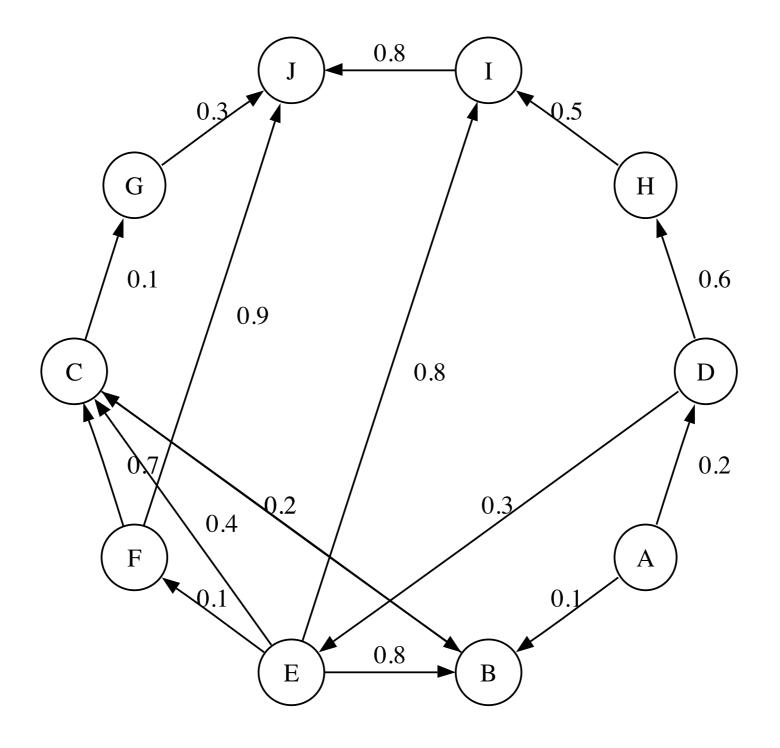

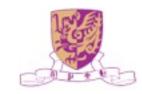

#### Similarity Propagation Model

$$\frac{f_i(t+\Delta t)-f_i(t)}{\Delta t} = \alpha d_i$$

$$\alpha \left(-\frac{\tau_i}{d_i}f_i(t)\sum_{k:(q_i,q_k)\in E} w_{ik} + \sum_{j:(q_j,q_i)\in E} \frac{w_{ji}}{d_j}f_j(t)\right) \quad \mathbf{f}_i(t)$$

$$w_{ik}$$

$$\mathbf{f}(1) = e^{\alpha \mathbf{H}} \mathbf{f}(0) \tag{2}$$

$$H_{ij} = \begin{cases} w_{ji}/d_j, & (q_j, q_i) \in E, \\ -(\tau_i/d_i) \sum_{k:(i,k)\in E} w_{ik}, & i = j, \\ 0, & \text{otherwise.} \end{cases}$$
(3)

$$\mathbf{f}(1) = e^{\alpha \mathbf{R}} \mathbf{f}(0), \quad \mathbf{R} = \gamma \mathbf{H} + (1 - \gamma) \mathbf{g} \mathbf{1}^T$$
 (4)

Thermal conductivity Heat value of node i

at time t

Heat value of node i

at time t

 $\mathbf{f}(0)$ 

 $\mathbf{f}(1)$ 

 $au_i$ 

Weight between node

i and node k

Vector of the initial

heat distribution

Vector of the heat

distribution at time 1

Equal to 1 if node i has

outlinks, else equal to 0

Random jump parameter,

and set to 0.85

Uniform stochastic

distribution vector

## Discrete Approximation

- Compute  $e^{\alpha \mathbf{R}}$  is time consuming
- We use the discrete approximation to substitute

$$\mathbf{f}(1) = \left(\mathbf{I} + \frac{\alpha}{P}\mathbf{R}\right)^P \mathbf{f}(0)$$

- For every heat source, only diffuse heat to its neighbors within P steps
- In our experiments, P = 3 already generates fairly good results

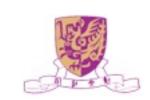

#### Query Suggestion Procedure

- For a given query q
- 1. Select a set of *n* queries, each of which contains at least one word in common with q, as heat sources
- 2. Calculate the initial heat values by

$$f_{\hat{q}_i}(0) = \frac{|\mathcal{W}(q) \cap \mathcal{W}(\hat{q}_i)|}{|\mathcal{W}(q) \cup \mathcal{W}(\hat{q}_i)|}$$

```
q = \text{"Sony"}
f_{\hat{q}_i}(0) = \frac{|\mathcal{W}(q) \cap \mathcal{W}(\hat{q}_i)|}{|\mathcal{W}(q) \cup \mathcal{W}(\hat{q}_i)|} \qquad \text{"Sony Electronics" = I/2} \\ \text{"Sony Vaio Laptop" = I/3}
```

- 3. Use  $\mathbf{f}(1) = e^{\alpha \mathbf{R}} \mathbf{f}(0)$  to diffuse the heat in graph
- 4. Obtain the Top-N queries from f(1)

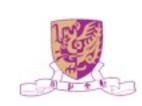

## Physical Meaning of $\alpha$

- If set  $\alpha$  to a large value
  - The results depend more on the query graph, and more semantically related to original queries, e.g., travel => lowest air fare
- If set  $\alpha$  to a small value
  - The results depend more on the initial heat distributions, and more literally similar to original queries, e.g., travel => travel insurance

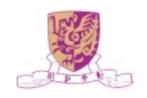

## Experimental Dataset

| Data Source       | Clickthrough data from AOL search    | After Pre-<br>Processing |
|-------------------|--------------------------------------|--------------------------|
| Collection Period | March 2006 to May<br>2006 (3 months) |                          |
| Lines of Logs     | 19,442,629                           |                          |
| Unique user IDS   | 657,426                              | 192,371                  |
| Unique queries    | 4,802,520                            | 224,165                  |
| Unique URLs       | 1,606,326                            | 343,302                  |
| Unique words      |                                      | 69,937                   |

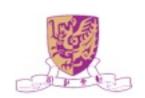

# Query Suggestions

Table 2: Examples of LSQS Query Suggestion Results (k = 50)

|                  | Suggestions            |                           |                            |                         |                           |
|------------------|------------------------|---------------------------|----------------------------|-------------------------|---------------------------|
| Testing Queries  | $\alpha = 10$          |                           |                            | $\alpha = 1000$         |                           |
|                  | Top 1                  | Top 2                     | Top 3                      | Top 4                   | Top 5                     |
| michael jordan   | michael jordan shoes   | michael jordan bio        | pictures of michael jordan | nba playoff             | nba standings             |
| travel           | travel insurance       | abc travel                | travel companions          | hotel tickets           | lowest air fare           |
| java             | sun java               | java script               | java search                | sun microsystems inc    | virtual machine           |
| global services  | ibm global services    | global technical services | staffing services          | temporary agency        | manpower professional     |
| walt disney land |                        | disney world orlando      | disney world theme park    | disneyland grand hotel  | disneyland in california  |
| intel            | intel vs amd           | amd vs intel              | pentium d                  | pentium                 | $\operatorname{centrino}$ |
| job hunt         | jobs in maryland       | monster job               | jobs in mississippi        | work from home online   | monster board             |
| photography      | photography classes    | portrait photography      | wedding photography        | adobe elements          | canon lens                |
|                  | ms internet explorer   | internet explorer repair  | internet explorer upgrade  | microsoft com           | security update           |
| fitness          | fitness magazine       | lifestyles family fitness |                            | womens health magazine  |                           |
| m schumacher     | schumacher             | red bull racing           | formula one racing         | ferrari cars            | formula one               |
| solar system     | solar system project   |                           | solar system planets       | planet jupiter          | mars facts                |
| sunglasses       | replica sunglasses     | cheap sunglasses          | discount sunglasses        | safilo                  | marhon                    |
| search engine    | audio search engine    | )                         | search engine optimization | song lyrics search      | search by google          |
| disease          | grovers disease        | liver disease             | morgellons disease         |                         | oklahoma vital records    |
| pizzahut         | pizza hut menu         | pizza coupons             |                            | papa johns pizza coupon |                           |
| health care      | health care proxy      | universal health care     | free health care           | great west healthcare   | uhc                       |
|                  | global flower delivery |                           | flowers online             | send flowers            | virtual flower            |
| wedding          | wedding guide          | wedding reception ideas   | wedding decoration         | unity candle            | centerpiece ideas         |
| astronomy        | astronomy magazine     | astronomy pic of the day  | star charts                | space pictures          | comet                     |

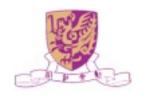

## Comparisons

Table 3: Comparisons between LSQS and SimRank

|         | Top 1                | Top 2              | Top 3        | Top 4           | Top 5          |
|---------|----------------------|--------------------|--------------|-----------------|----------------|
| jaguar  |                      |                    |              |                 |                |
| LSQS    | jaguar cat           | jaguar commercial  | jaguar parts | jaguarundi      | leopard        |
| SimRank | american black bear  | bottlenose dolphin | leopard      | margay          | jaguarundi     |
| apple   |                      |                    |              |                 |                |
| LSQS    | apple computers      | apple ipod         | apple diet   | apple vacations | apple bottom   |
| SimRank | ipod troubleshooting | apple quicktime    | apple ipods  | apple computers | apple software |

Table 4: Accuracy Comparisons

| Accuracy   | LSQS   | SimRank |
|------------|--------|---------|
| By Experts | 0.8413 | 0.7101  |
| By ODP     | 0.6823 | 0.5789  |

ODP, Open Directory Project, see <a href="http://dmoz.org">http://dmoz.org</a>

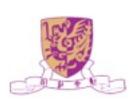

## Impact of Parameter k

To test the extend of similarity needed

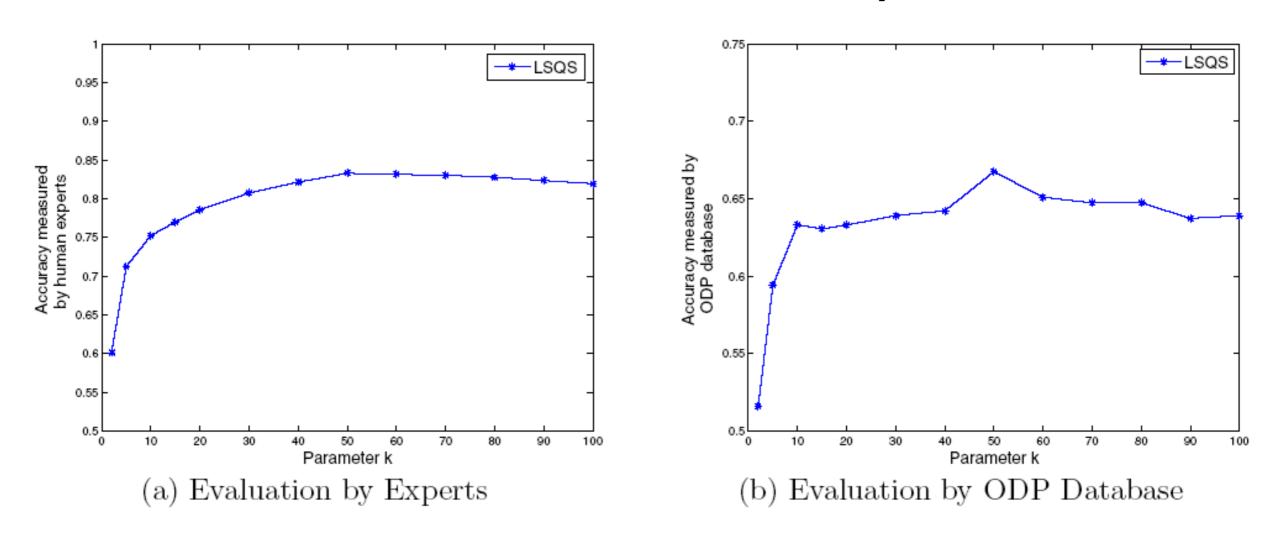

Figure 2: Impact of Parameter k (P = 3)

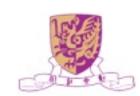

## Impact of Parameter P

#### To test the propagation influence

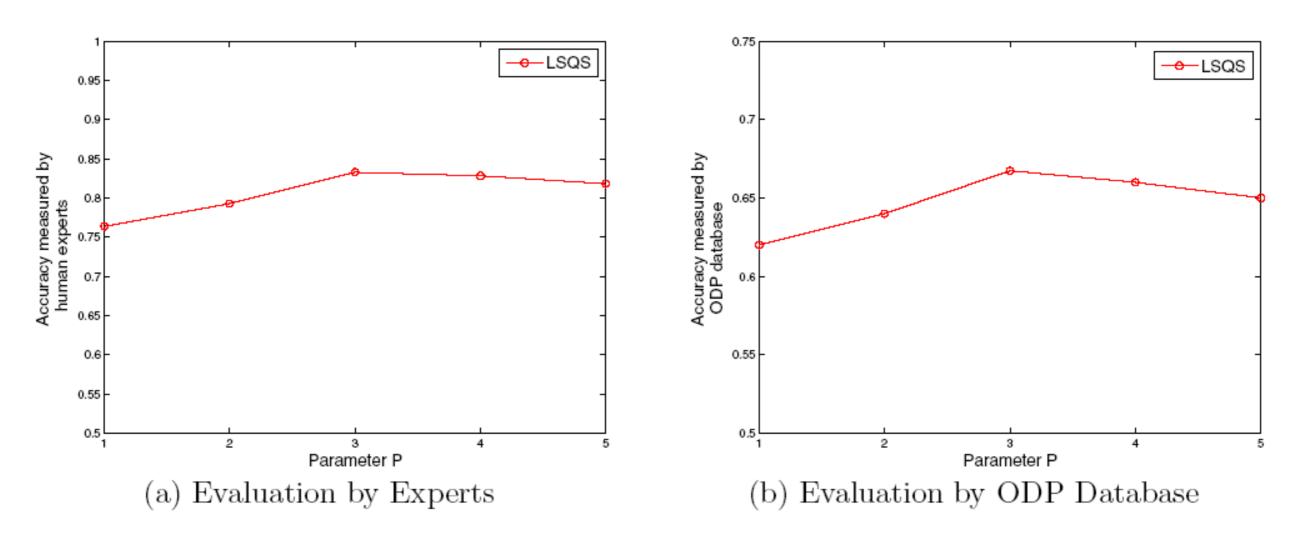

Figure 3: Impact of Parameter P (k = 50)

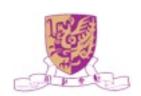

## Efficiency Analysis

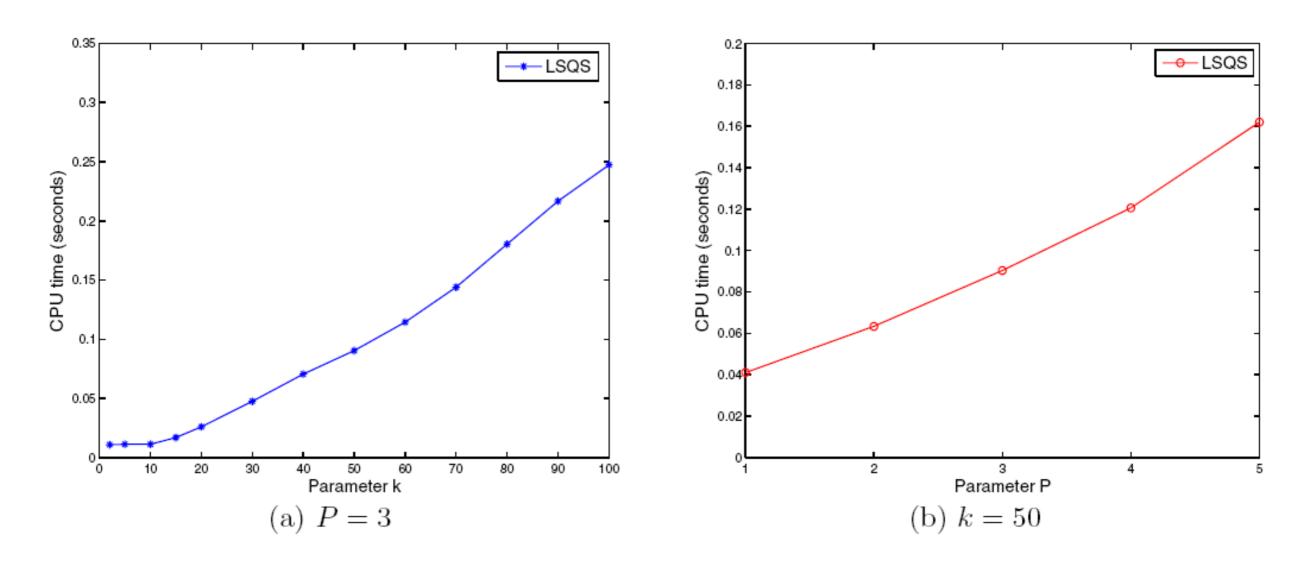

Figure 4: Efficiency Analysis

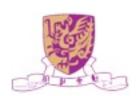

## Summary

- Propose an offline novel joint matrix factorization method using user-query and query-URL bipartite graphs for learning query features
- Propose an online diffusion-based similarity propagation and ranking method for query suggestion

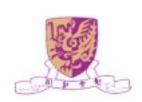

#### Conclusion

- Social Computing is a paradigm shift!
- Novel views on the spatial and temporal relationship among social entities!
- Great opportunities in a new research direction!

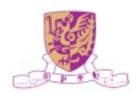

## On-Going Research

#### Machine Learning

- Direct Zero-norm Optimization for Feature Selection (ICDM'08)
- Semi-supervised Learning from General Unlabeled Data (ICDM'08)
- Learning with Consistency between Inductive Functions and Kernels (NIPS'08)
- An Extended Level Method for Efficient Multiple Kernel Learning (NIPS'08)
- Semi-supervised Text Categorization by Active Search (CIKM'08)
- Transductive Support Vector Machine (NIPS'07)
- Global and local learning (ICML'04, JMLR'04)

#### Web Intelligence

- Effective Latent Space Graph-based Re-ranking Model with Global Consistency (WSDM'09)
- Formal Models for Expert Finding on DBLP Bibliography Data (ICDM'08)

- Learning Latent Semantic Relations from Query Logs for Query Suggestion (CIKM'08)
- RATE: a Review of Reviewers in a Manuscript Review Process (WI'08)
- MatchSim: link-based web page similarity measurements (WI'07)
- Diffusion rank: Ranking web pages based on heat diffusion equations (SIGIR'07)
- Web text classification (WWW'07)

#### Collaborative Filtering

- Recommender system: accurate recommendation based on sparse matrix (SIGIR'07)
- SoRec: Social Recommendation Using Probabilistic Matrix Factorization (CIKM'08)

#### Human Computation

- An Analytical Study of Puzzle Selection Strategies for the ESP Game (WI'08)
- An Analytical Approach to Optimizing The Utility of ESP Games (WI'08)

## Acknowledgments

- Prof. Michael R. Lyu
- Prof. Jimmy Lee

- Dr. Kaizhu Huang
- Dr. Haixuan Yang
- Dr. Zenglin Xu (Ph.D.)

- Hongbo Deng (Ph.D.)
- Zhenjiang Lin (Ph.D.)
- Hao Ma (Ph.D.)
- Haiqin Yang (Ph.D.)
- Xin Xin (Ph.D.)
- Thomas Chan (M.Phil)
- Chao Zhou (Ph.D.)

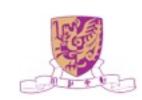

#### **VeriGuide**

- Similarity text detection system
- Developed at CUHK
- Promote and uphold academic honesty, integrity, and quality
- Support English, Traditional and Simplified Chinese
- Handle .doc, .txt, .pdf, .html, etc.
   file formats
- Generate detailed originality report including readability

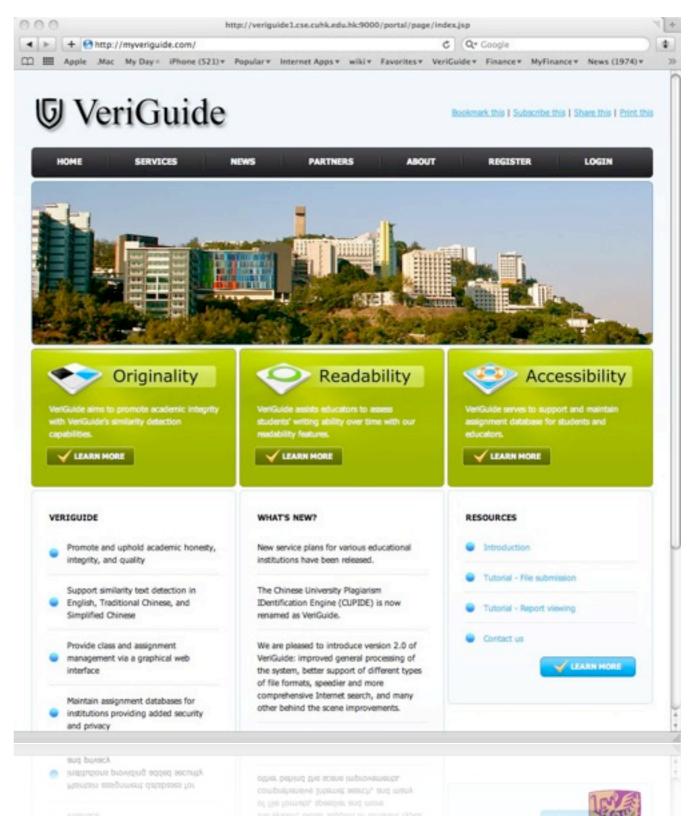

#### http://groups.google.com/group/WSCE2009

#### Call for Papers

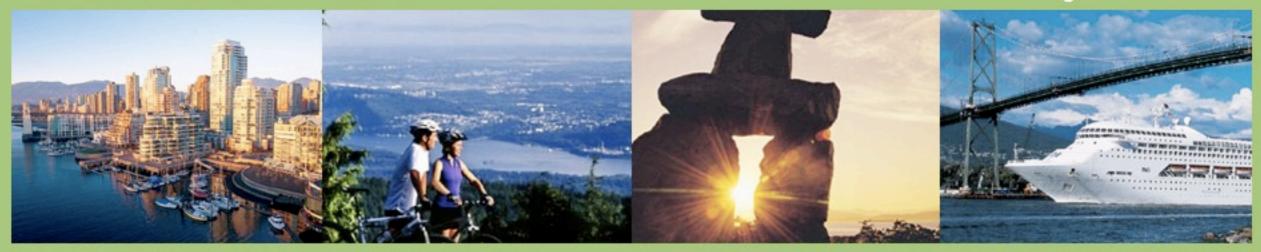

Workshop on Social Computing in Education (WSCE2009) in conjunction with SocialComp-09, August 29-31, 2009, Vancouver, Canada

- Theory and modeling of social computing in education
- Technology and software of social computing for education
- Social educational system design and architectures
- Case studies, best practices, and demos of social media in education
- Benchmark and experiments on social computing in education
- Mobile learning applications for social computing
- Semantic web standards for e-learning
- Software for social learning and collaborative learning
- Life long social learning network

- Quality and reliability of information and resources
- Privacy, risk and security issues in education using social media
- Virtual space for leaning communities
- Ubiquitous, distributed, and collaborative learning
- Integration of social learning spaces
- Social computing in education trend analysis
- Web 2.0 and social computing for learning (media sharing, media manipulation, conversational arenas, online games, virtual worlds, social networking, blogging, social bookmarking, recommender systems, collaborative editing, wikis, syndication, etc.)

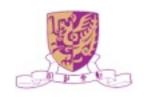

## Q&A

http://www.cse.cuhk.edu.hk/~king

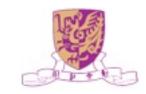